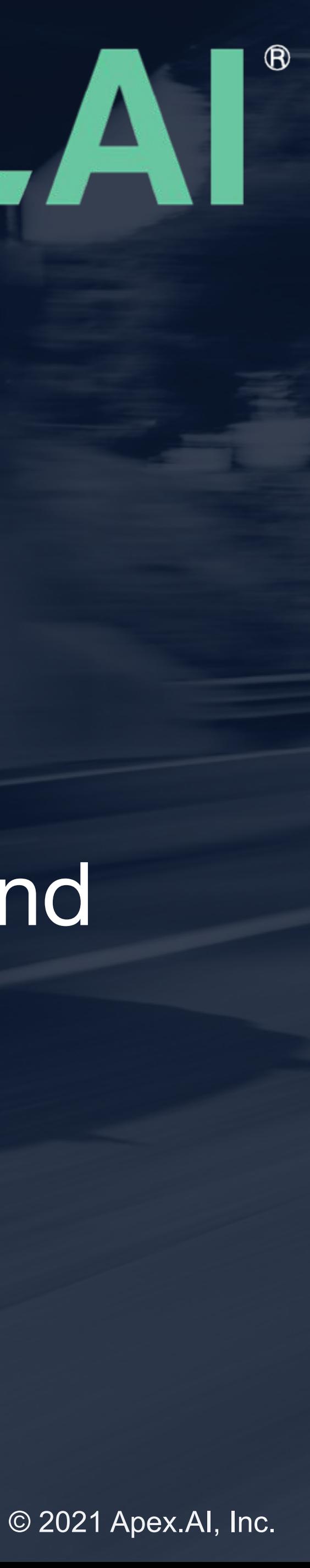

Meeting C++ 2021

Matthias Killat

# Apex, Al®

## **Lock-free Programming for Real-Time Systems**

## How Compare Exchange Will Become Your New Best Friend

#### © 2021 Apex.AI, Inc.

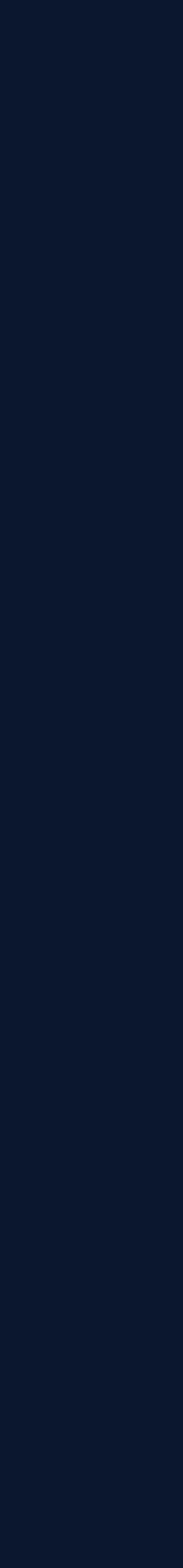

## Lock-free Programming for Real-Time Systems

- 1. Introduction
	- Real-time Systems
	- Lock-free Programming
- 2. Lock-free Programming in C++
	- Atomics
	- Compare and Swap (CAS)
- 3. Exchange Buffer
	- Write
	- Take
	- Lock-free memory management
- 4. Exchange Buffer++
	- Read
	- ABA Problem
	- Lock-free Read
	- Optimizations
- 5. Application in Real-Time Systems

### A journey of lock-free programming in C++

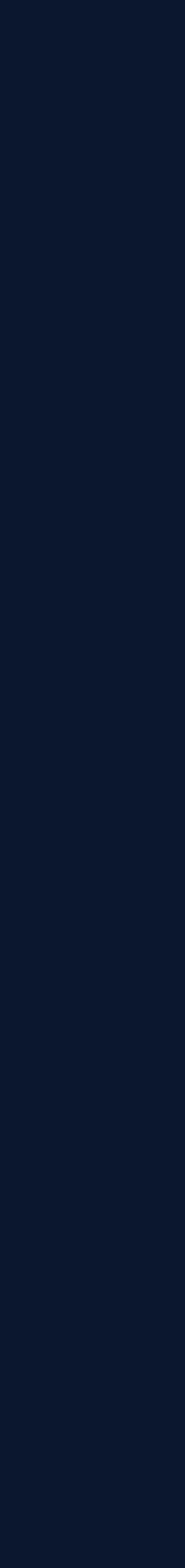

## Real-Time Systems

#### System with multiple concurrent processes performing tasks

- tasks have priorities and deadlines
- tasks are often periodic
- Real-time OS (RTOS) guarantees priority-based scheduling of processes (and threads)
- RTOS cannot guarantee time bounds on completion of the user algorithms

#### Fair scheduling is necessary

- to meet the deadlines
- to allow system wide progress

#### Hard real-time

- not meeting deadlines is a system failure
- requires worst-case bounds on execution time of algorithms
- difficult to come by due to HW effects such as caching, branch prediction, interaction of threads etc.

#### Soft real-time

- not meeting deadlines is tolerable but degrades performance
- try to minimize number of exceeded deadlines or lateness
- degree of failure tolerance is application dependent

We focus on Soft Real-Time systems.

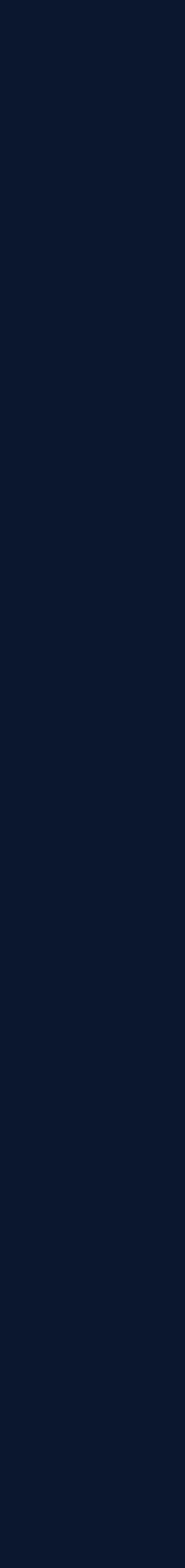

## Concurrency in Real-Time Systems

Concurrency is used to increase scalability, performance and responsiveness

- mutex
- semaphore
- condition variable
- promises and futures
- reader-writer locks

Requires synchronization of shared data

Synchronization primitives

#### Problems

- blocking may lead to lockouts and deadlocks (due to programming error or partial system failure)
- priority inversion
	- high priority thread waits for resource held by low priority thread which was suspended
- starvation (due to program logic or scheduling)
- expensive context switches

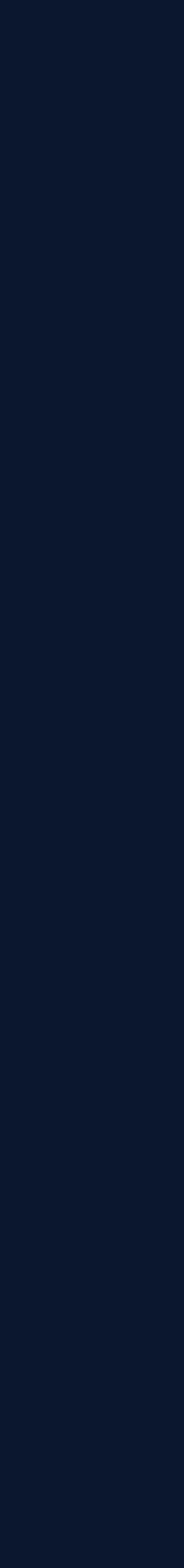

## Lock-Free Programming

#### Algorithms use no blocking primitives

#### **Advantages**

- no deadlocks, increased robustness against partial failures
- guarantee progress of at least one thread regardless of other threads
- no priority inversion
- generally fewer context switches (no blocking wait)

#### **Disadvantages**

- **data synchronization becomes much harder**
- more complex algorithms
- not necessarily faster than lock-based algorithms

- fair RTOS scheduling helps here
- wait-free algorithms avoid this (but are often infeasible)

#### Starvation of individual threads is still possible

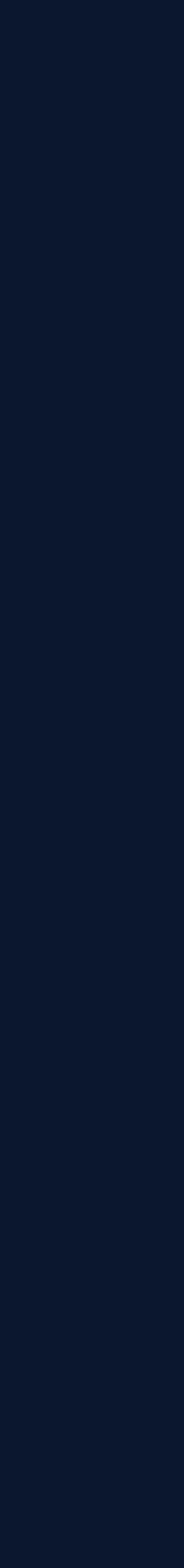

## Lock-Free Programming

OK, lock-free programming is supposed to help with some of the problems in real-time systems … But how do we write lock-free algorithms?

Currently our friends for concurrent algorithms are mutexes, semaphores etc.

This is all well and good but does not help here ...

#### **Time to make new friends then!**

## Lock-free Programming in C++

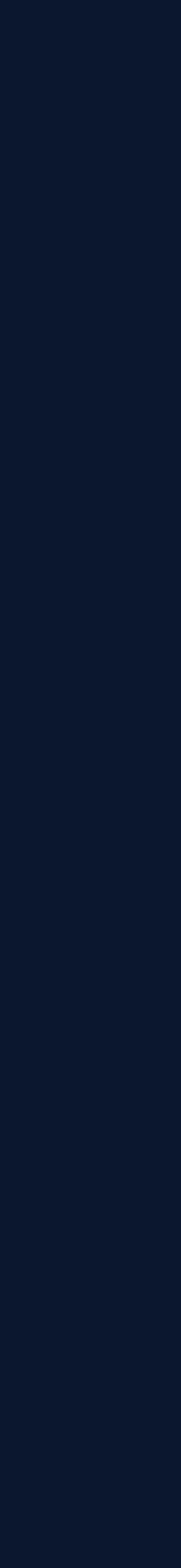

## Atomics in C++

#### Atomics

- basic building block of lock-free algorithms
- $\bullet$  available since  $C_{++}$ 11
- allows atomic access of data
	- only lock-free for small data (usually 64 bit)

#### Memory model

- synchronization of memory across threads
- imposes ordering with implicit memory barriers
- sequentially consistent (strongest) if unspecified
- out of scope in this talk

- fetch\_add
- exchange
- compare\_exchange

auto old  $=$  x.fetch\_add(1); *// old = 73*

 $old = x.execute$ change(37) *// old = 74*

#### Read and Write operations

- load
- store

#### Read-Modify-Write operations

#include <atomic>

std::atomic<int> x{0};

x.store(73);

auto val  $=$  x.load();

*// val = 73*

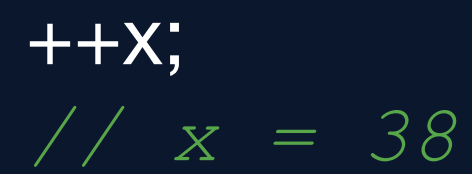

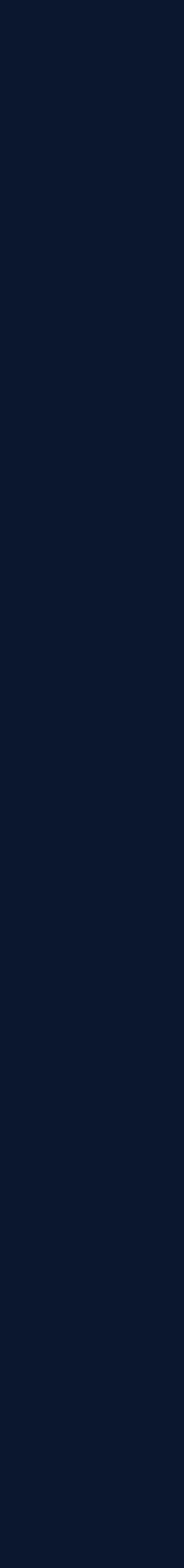

## Compare and Swap (CAS)

Available as compare\_exchange\_strong in C++

int expected; bool result = x.compare\_exchange\_strong ( expected, desired);

- atomically swaps the current value with desired if current equals expected
- otherwise expected is set to the current value
- returns true if successful
- compare\_exchange\_weak can fail even if the condition is true
- may have superior performance on some HW

#### special HW instruction

● e.g. on x86: LOCK CMPXCHG

```
if (m_value == expected) {
    m_value = newValue;
    return true;
 }
  expected = m_value; return false;
 } 
};
```
Major building block of most lock-free algorithms

CAS semantics

```
template <class T>
class atomic {
 T m_value;
 std::mutex m_mutex;
```
public:

```
 bool compare_exchange_strong(T &expected, const T
                                &newValue) {
```
*// enforce atomicity of the operation*

```
std::lock_guard<std::mutex> lock(m_mutex);
```
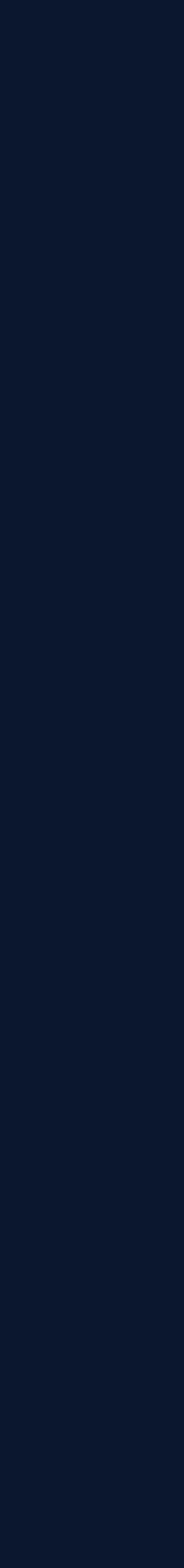

## CAS Loop

#### Fetch\_multiply

```
int fetch_multiply(std::atomic<int> &value, int multiplier) {
 int oldValue = value.load();
```
#### Similar semantics as fetch\_add

```
 do {
   // local computation of new value
   int newValue{oldValue*multiplier};
   if (value.compare_exchange_strong(oldValue, newValue)) { 
    break;
 }
   // concurrent update occurred, retry until success 
 } while(true);
```

```
 return oldValue;
}
```
#### Recurring pattern

- load current value
- compute new value locally
- try to update the old value atomically (CAS)
- retry if concurrent modification is detected

Starvation is possible but very unlikely in practice.

Only happens if other threads keep updating the value "faster" than fetch\_multiply.

#### **We can implement many lock-free operations with a CAS loop.**

## Exchange Buffer A Case Study

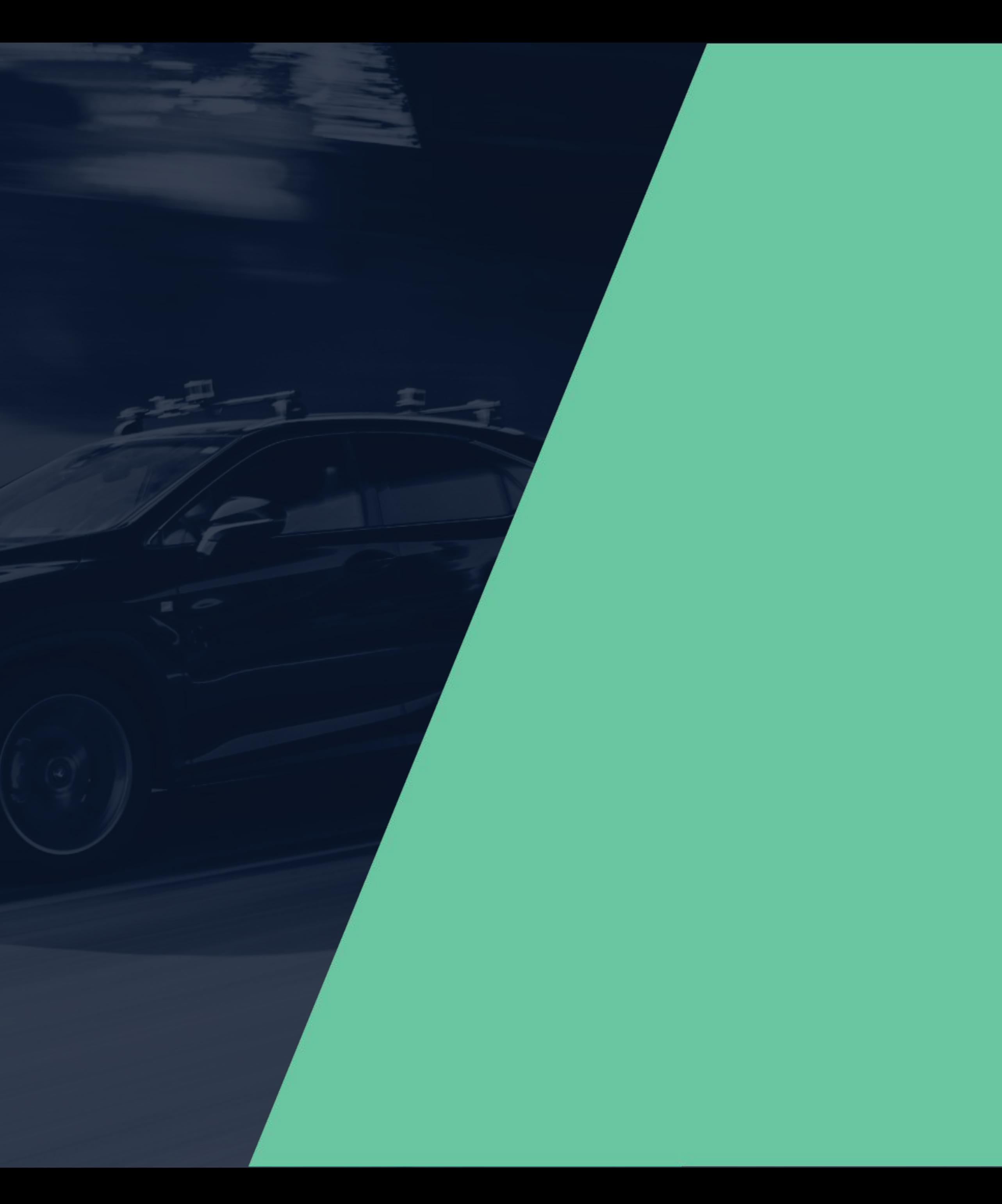

© 2021 Apex.AI, Inc.

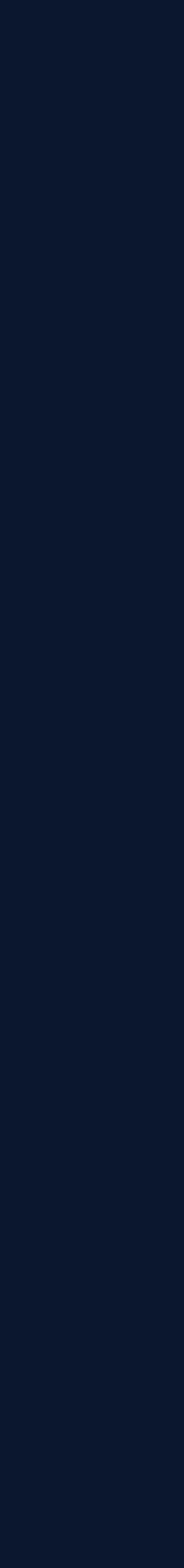

## Lock-free Data Exchange between Threads

#### Problem: Share data between threads without locks

- exchange data of a generic type T
- arbitrary number of concurrent readers and writers
- failure to write is allowed but should be rare and well-defined
	- e.g. out of memory

#### Solution: Lock-free Exchange Buffer

- buffer will just have one slot for data
- can be generalized to multiple slots to obtain e.g. a queue

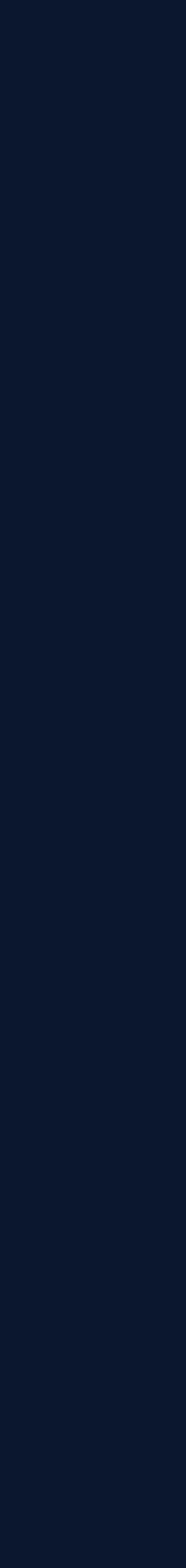

## Exchange Buffer

#### Exchange buffer

- may contain at most one element
- writing new data evicts any data in the buffer
- basically a queue/cache of size 1

- non-destructive data is still in the buffer
- multiple readers can read the data

#### **Constraints**

#### Take operation

- destructive data is removed from the buffer
- only one reader may succeed

- lock-free
- avoid torn-reads or writes
- support types as general as possible

#### Read operation

template <class T> class ExchangeBuffer { *// write value, replace existing value if any // return true if successful, false otherwise (out of memory)*

Interface

bool write(const T &value);

 *// write value only if buffer is empty // return true if successful, false otherwise* bool try\_write(const T &value);

 *// take value from buffer (buffer is empty afterwards)* std::optional<T> take();

 *// read value from buffer (value will still be in the buffer)* std::optional<T> read();

};

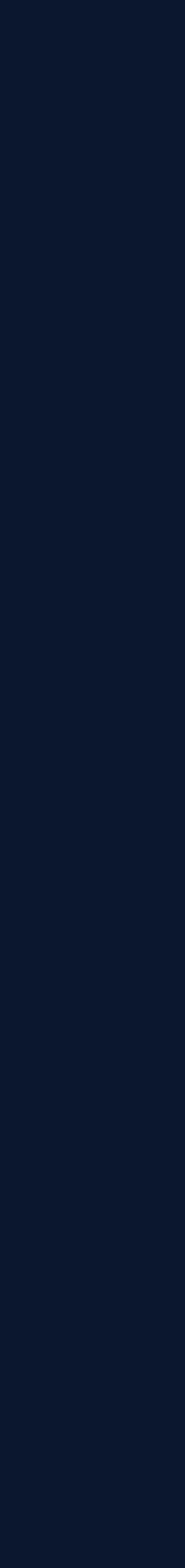

## Exchange Buffer

template <class T> class ExchangeBuffer { private:  *// sufficiently small for lock-free CAS or exchange operations*

```
std::atomic<T *> m_value{nullptr};
```
- T is copyable
- pointer size of 64 bit
- 64 bit CAS is available

public:

```
 std::optional<T> write(const T &value);
```

```
 std::optional<T> take();
};
```
Store atomic pointer to the actual data

#### **Assumptions**

#### **We can only exchange data of limited size with CAS.**

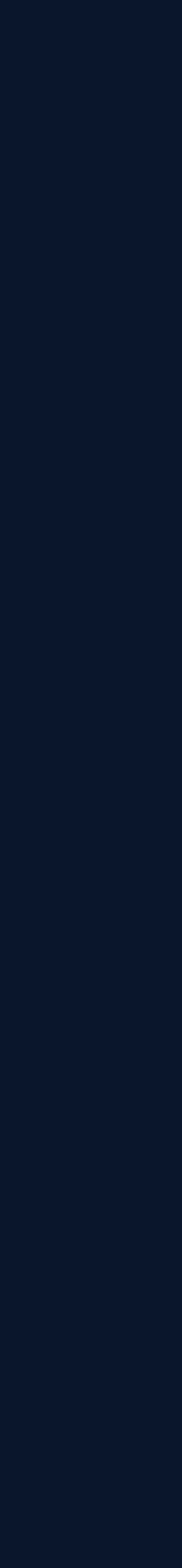

## Write and Take

```
bool write(const T &value) {
 auto copy = new (std::nothing) T(value);
 if (copy == nullptr) {
   return false; // no memory
 }
  auto oldValue = m_value.exchange(copy);
  if (oldValue) {
   delete oldValue;
 }
  return true;
}
```

```
std::optional<T> take() {
   auto value = m_value.exchange(nullptr);
   if (value) {
    auto ret =std::optional<T>(std::move(*value));
    delete value;
    return ret;
 }
   return std::nullopt;
 }
```
**Exchange operations can be used to transfer memory ownership between threads.**

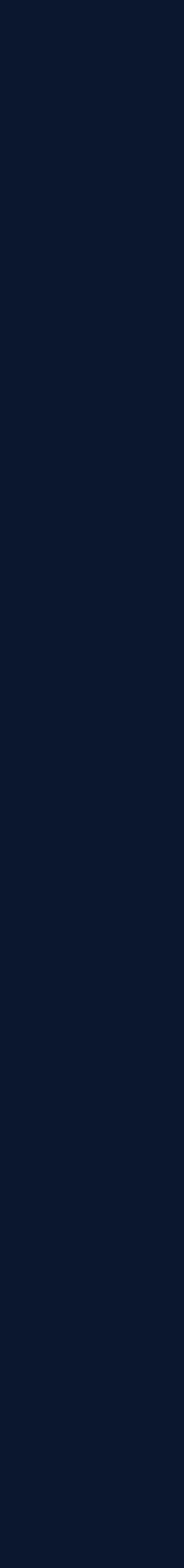

## Write and Take

- default memory allocator is not lock-free in general
- usually only thread-safe

```
bool write(const T &value) {
 auto copy = new (std::nothing) T(value);
 if (copy == nullptr) {
   return false; // no memory
 }
  auto oldValue = m_value.exchange(copy);
  if (oldValue) {
   delete oldValue;
 }
  return true;
}
```
#### not lock-free

```
std::optional<T> take() {
   auto value = m_value.exchange(nullptr);
   if (value) {
     auto ret = std::optional<T>(std::move(*value));
    delete value;
     return ret;
 }
   return std::nullopt;
 }
```
**We cannot use memory allocators that are not lock-free.**

## Interlude Lock-free Memory Management

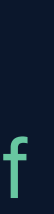

## Lock-free Storage

template<typename T, uint32\_t N, typename index\_t = uint32\_t> class Storage { public:

void store\_at(index\_t index, const T &value);

```
 void free(index_t index);
```
- manages an internal array of memory to store objects of type T
- access the data by index
	- store (copy)
	- read
	- free

```
 T *ptr(index_t index);
```

```
 T& operator[ ](index_t index);
};
```
#### Storage abstraction

Basically an array with uninitialized memory for objects of type T

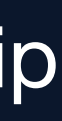

```
template <uint32_t Size> 
class IndexPool {
private:
 constexpr static uint8_t FREE = 0;
  constexpr static uint8_t USED = 1;
public:
 using index_t = uint32_t;
```
## Lock-free Index Pool

```
 // like malloc and free
std::optional<index_t> get();
```
IndexPool();

```
 void free(index_t index);
```

```
private:
  std::atomic<uint8_t> m_slots[Size];
 };
```
- Storage contains the data
- stored data is indexed (index\_t)
- access requires the index
- indices are managed by the IndexPool
	- similar to malloc and free
	- indices replace pointers
- thread which obtains the index has exclusive ownership of the storage slot and can safely read or write
- initially all slots are FREE

No we can build a special purpose allocator

Indices are preferable since they usually require less space than pointers.

**Prefer indices over pointers for CAS operations.**

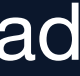

## Lock-free Index Pool

```
std::optional<index_t> get() {
```

```
 // single pass for simplicity
 for(index_t index = 0; index<Size; ++index) {
   auto expected = FREE;auto &slot = m_slots[index];
    if (slot.compare_exchange_strong(expected, USED)) {
      return index;
 }
   };
   return std::nullopt;
 }
void free(index_t index) {
  auto &slot = m_slots[index];
   slot.store(FREE); 
 }
```
- try to obtain an index in a single pass
- fails if none is available

- return index we previously obtained
- if there is no misuse store suffices
	- no double free
	- do not free index we never obtained
- no one should write on a USED slot except the single thread which holds the index

#### get

#### free

#### **Avoid CAS if store or exchange suffices.**

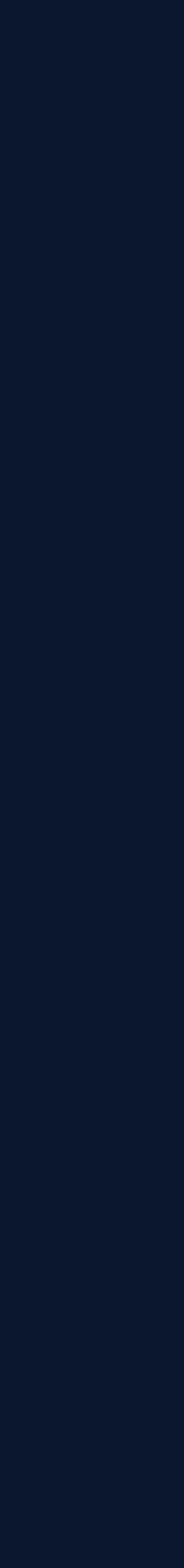

## Lock-free Memory Allocation

Storage<T, 4>

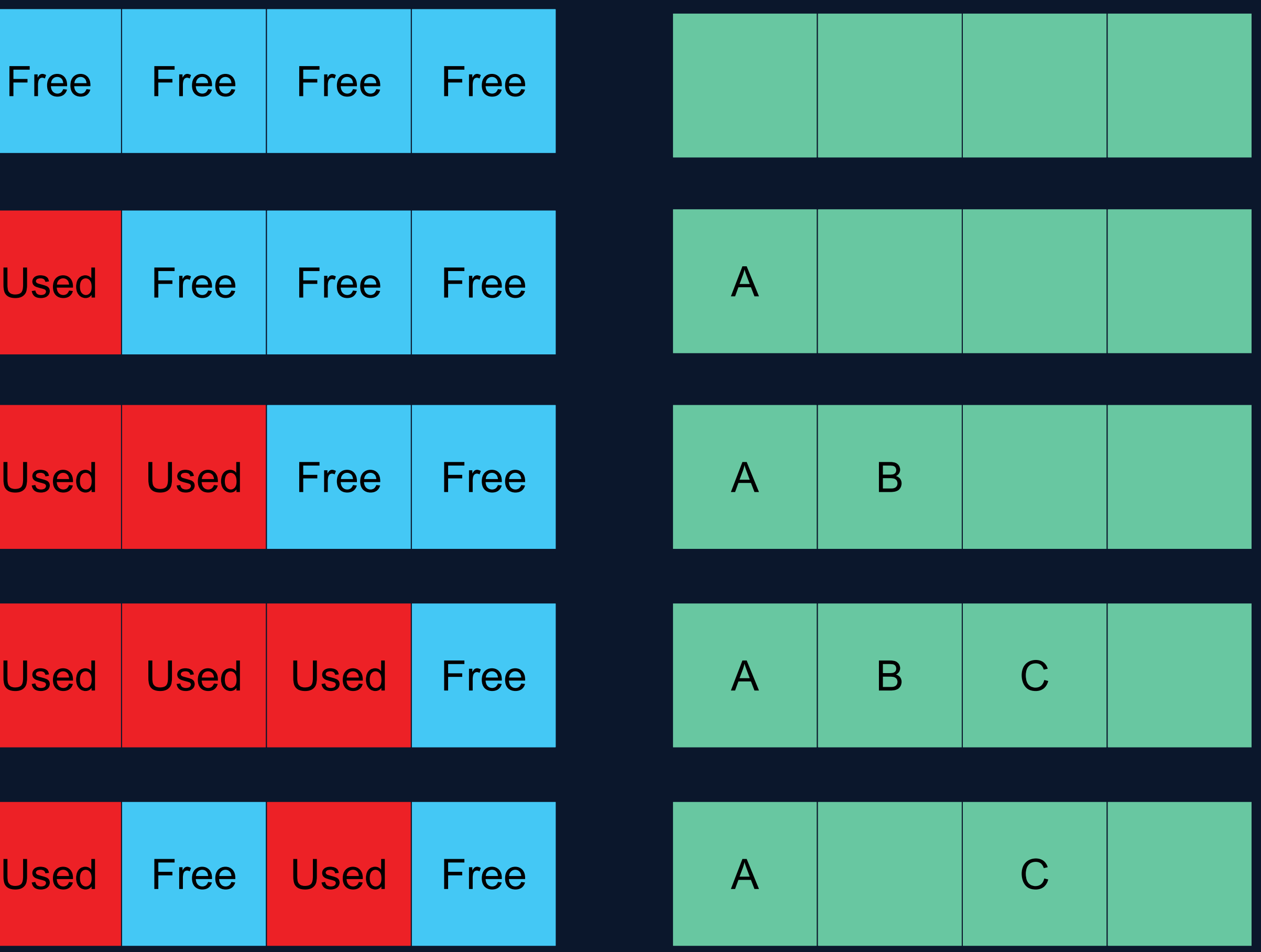

#### Indexpool<4>

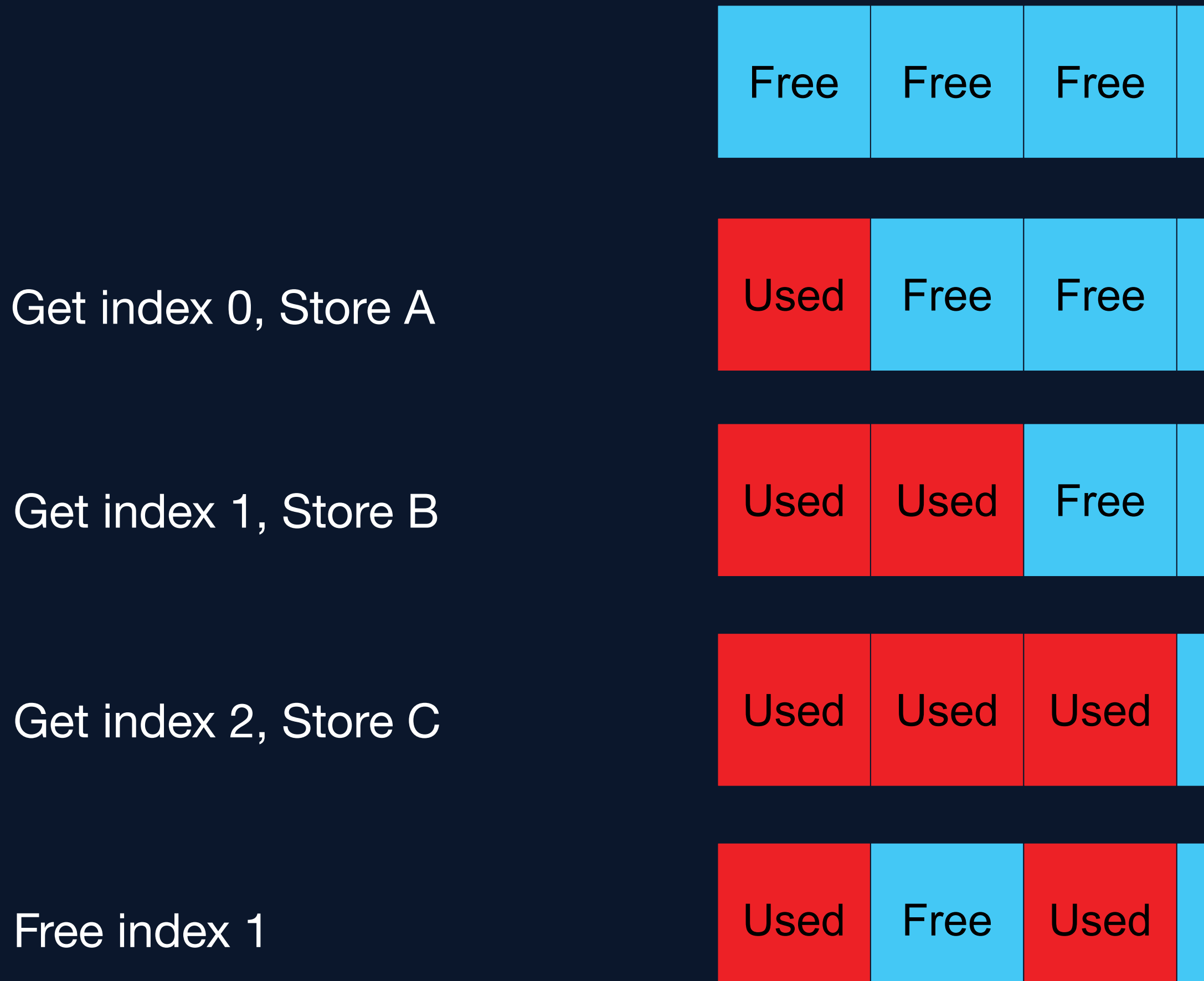

Writing is only allowed with ownership of the corresponding index.

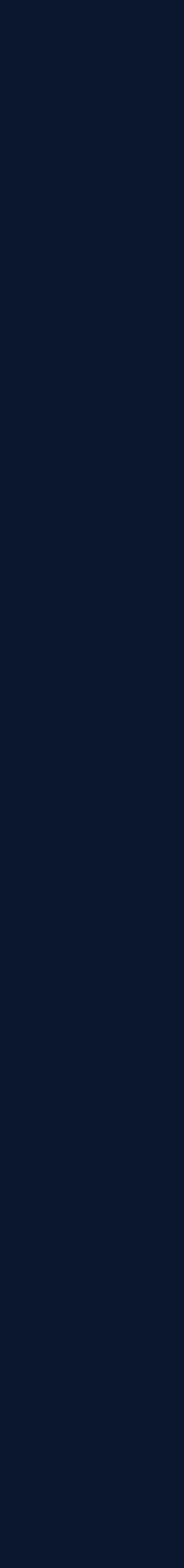

## ExchangeBuffer - Revisited

```
template <class T, uint32_t C = 4>class ExchangeBuffer {
private:
 using storage_t = Storage<T, C>;
```

```
using indexpool_t = IndexPool<C>;
```

```
 // indicates an empty buffer
  static constexpr index_t NO_DATA = C;
 std::atomic<index_t> m_index{NO_DATA};
 indexpool_t m_indices;
 storage_t m_storage;
public:
 bool write(const T &value);
 // ...
```
};

- atomic pointer replaced by an atomic index
- C controls the storage size for concurrent allocations
- C-1 concurrent writers are guaranteed to succeed
	- any more and some may fail (out of memory)
	- only holds if there are no concurrent readers
- memory is managed by Storage and IndexPool

Helper functions to manage memory

Free object corresponding to index

void free(index\_t index) { *// call the destructor of T // return memory to storage* m\_storage.free(index); *// return index to the pool* m\_indices.free(index); }

**We need to manage the lifetime of objects we concurrently access.**

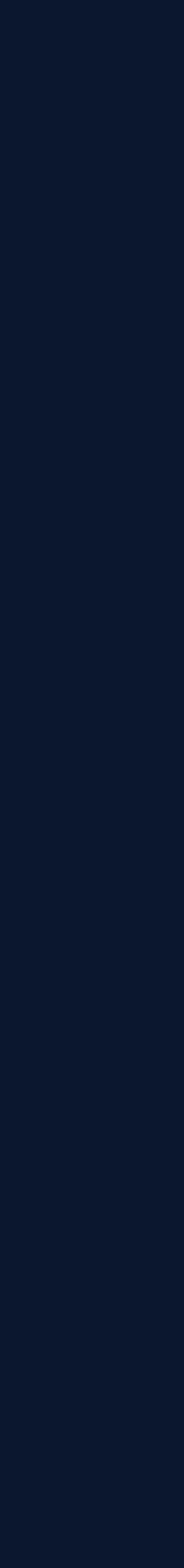

## ExchangeBuffer - Write

```
bool write(const T &value) {
  auto maybelndex = m_indices.get();
   if (!maybeIndex) return false; // no index
```

```
auto index = maybelndex.value();
 m_storage.store_at(index, value);
```

```
auto oldIndex = m_index.exchange(index);
  if (oldIndex != NO_DATA) {
    free(oldIndex);
 }
   return true;
 }
```
- similar to version with pointers
- mechanism to get indices is lock-free
- complete algorithm is lock-free if copy constructor of T is lock-free
- we discard the old value
	- we could also return it
	- we would have to copy it from the internal buffer
	- essentially a write combined with a take

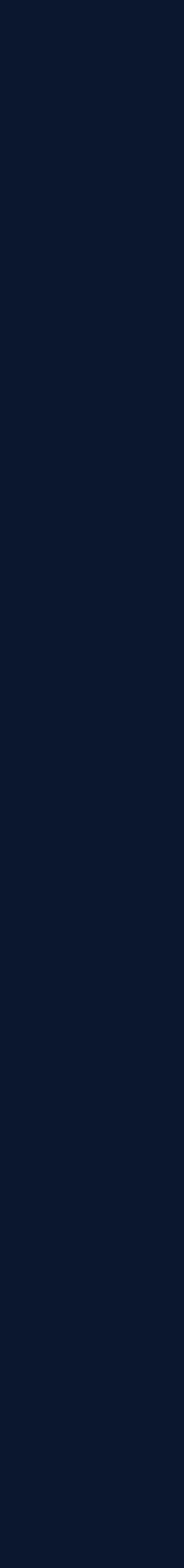

## ExchangeBuffer - Take

```
std::optional<T> take() {
   auto index = m_index.exchange(NO_DATA);
  if (index == NO_DATA) {
    return std::nullopt;
 }
```
• move or copy cannot be avoided since we reuse the internal buffer of m\_storage

- 1. calls the destructor at the corresponding slot
- 2. returns the index back to the pool
- the order is important
- index and memory can be reused by another write

```
 auto ret = std::optional<T>(std::move(m_storage[index]));
 free(index);
```

```
 return ret;
```
}

free(index)

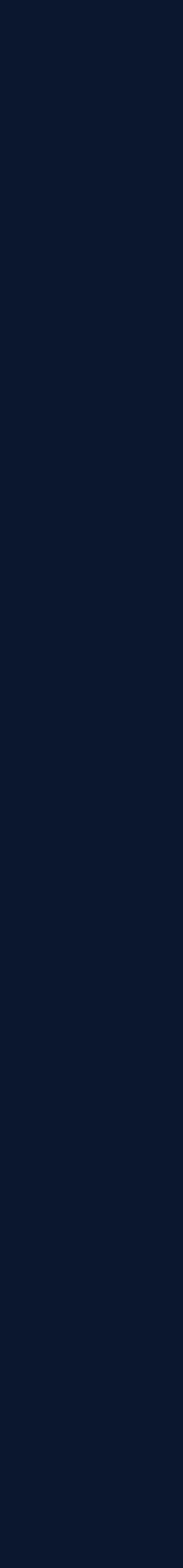

## ExchangeBuffer - Try\_Write

```
bool try_write(const T &value) {
  auto maybeIndex = m_indices.get();
   if (!maybeIndex) return false; // no index
```

```
 auto index = maybeIndex.value();
 m_storage.store_at(index, value);
```

```
 index_t expected = NO_DATA;
```
- only writes to empty buffer
- may fail due to
	- no index obtained (out of internal memory)
	- buffer full

```
 if(m_index.compare_exchange_strong(expected, index)) {
  return true;
```

```
 }
   // not empty, need to free the object we stored at index
   free(index);
   return false;
```
}

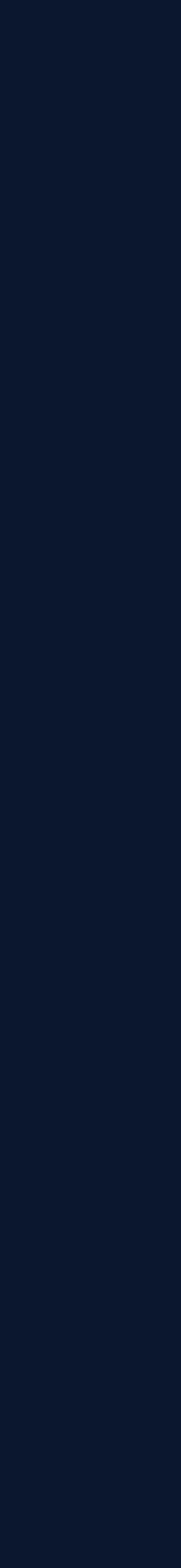

## ExchangeBuffer in Use

Write X is not completed yet, i.e. CAS was not successful.

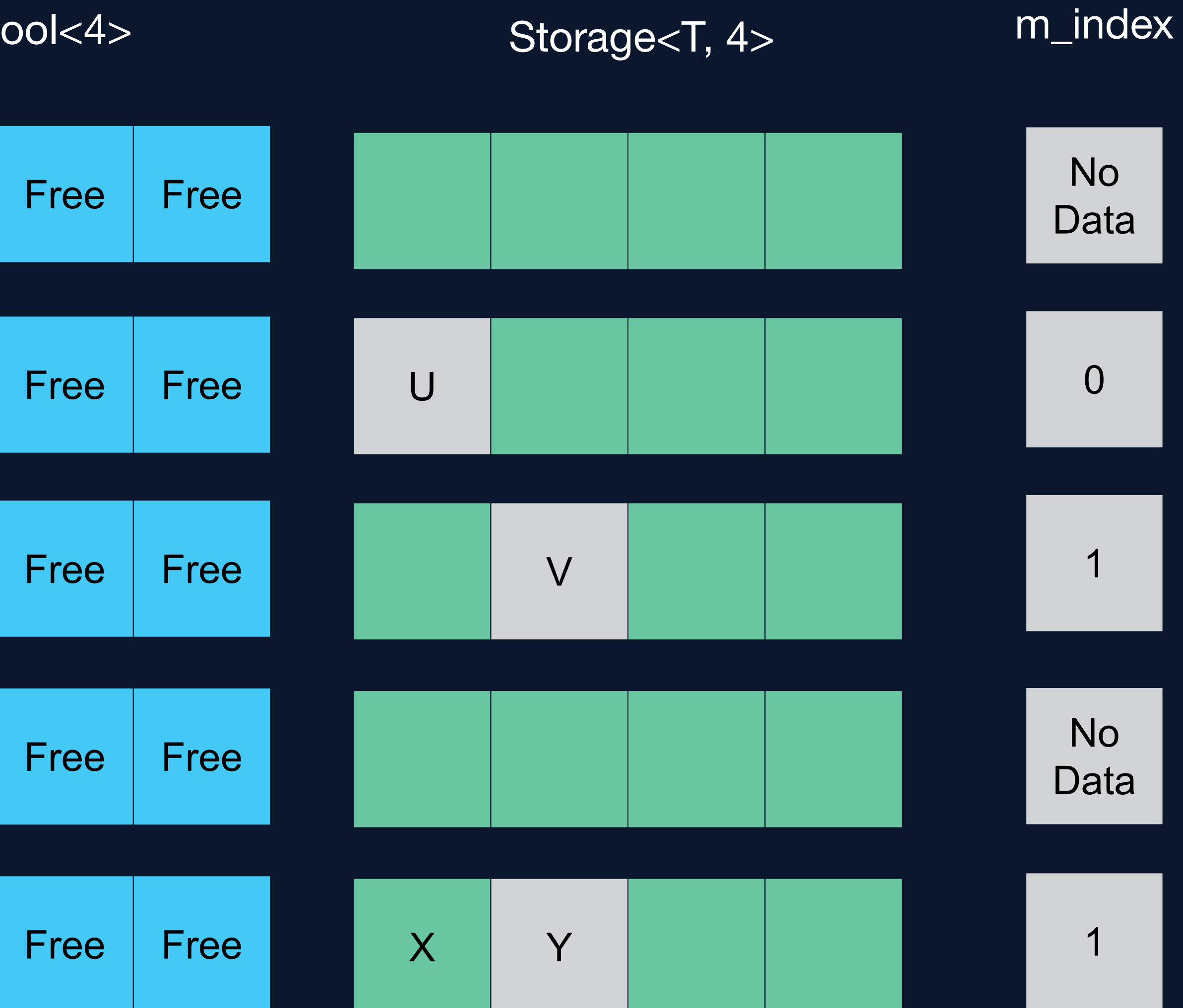

#### Indexpool<4>

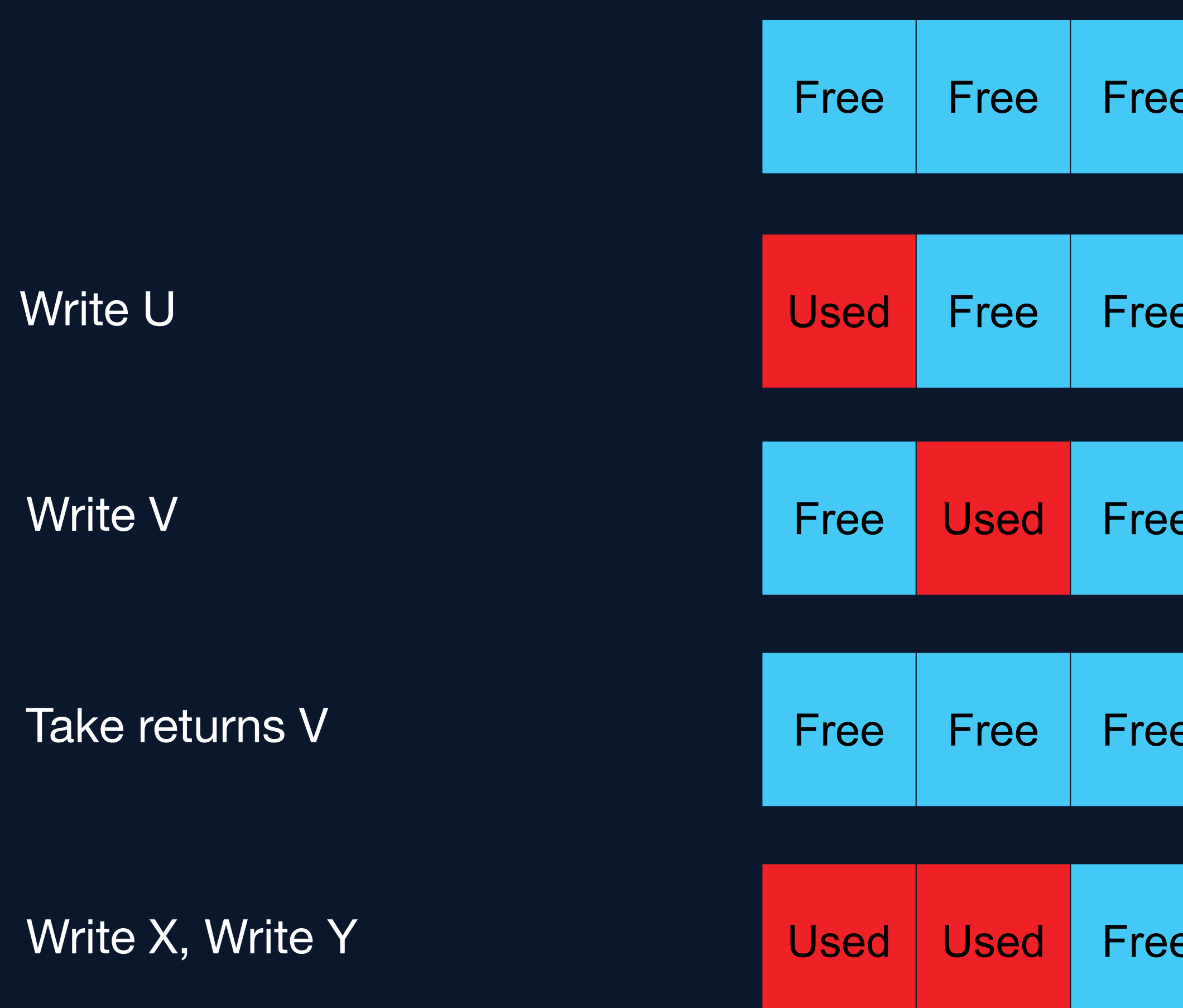

© 2021 Apex.AI, Inc.

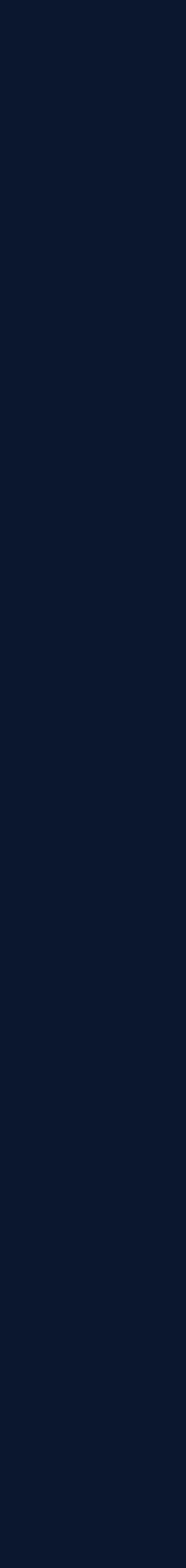

## ExchangeBuffer - Take vs. Read

Taking data was rather simple with CAS or exchange ...

What about reading data without taking it out of the buffer?

This is considerably harder without locking primitives such as mutex.

Let's try anyway and implement std::optional<T> read();

## ExchangeBuffer++ Reading Data in a Lock-free Way

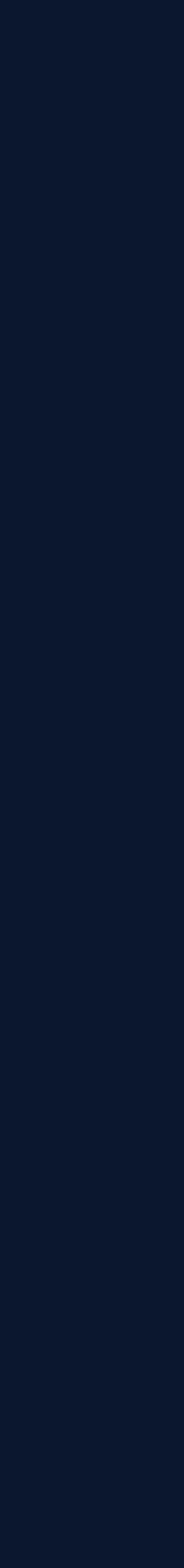

```
std::optional<T>read() {
   auto index = m_index.load();
  if (index == NO_DATA) {
    return std::nullopt;
   }
   return std::optional<T>(m_storage[index]);
}
```
![](_page_29_Picture_14.jpeg)

```
std::optional<T>read() {
  auto index = m_index.load();
  if (index == NO<sub></sub>DATA) {
    return std::nullopt;
 }
   // cannot read while it could change concurrently
   return std::optional<T>(m_storage[index]);
}
```
#### Data Race

Possible outcomes of the copy constructor

- 1. read the current value of m\_storage[index]
- 2. torn read when reading a value that is currently changed
- 3. crash due to incomplete update (e.g. T= std::list)
- 4. crash due to deleted object
- 5. …

The object to be returned can be corrupted which leads to undefined behavior.

![](_page_30_Picture_13.jpeg)

static\_assert(std::is\_trivially\_copyable<T>::value);

```
std::optional<T>read() {
  auto index = m_index.load();
  if (index == NO_DATA) {
    return std::nullopt;
 }
   // cannot read while it could change concurrently
   return std::optional<T>(m_storage[index]);
}
```
Restrict the type to be trivially copyable

- we now effectively perform a memcpy
- data can still be concurrently modified
- may lead to torn reads
- but no crashes ...

From now on T is assumed to be trivially copyable.

**Be aware of data that can change concurrently.**

![](_page_31_Picture_16.jpeg)

## Read - 2nd Try

```
std::optional<T>read() {
```

```
auto index = m_index.load();
```

```
while (index != NO_DATA) {
  auto ret = std::optional<T>(m_storage[index]);
```

```
 if (m_index.compare_exchange_strong(index, index)) {
        return ret;
\begin{matrix} \cdot & \cdot & \cdot \\ \cdot & \cdot & \cdot \end{matrix} // if this failed the index changed concurrently
 }
    return std::nullopt;
```
- index value may change back and forth while we are reading
- equal indices do not imply equal values

}

Retry read if we detect a concurrent change

- check whether index changed concurrently
- if so, the read is invalid and we retry

We still have a problem ...

**We can check whether the value is still the same with CAS.**

ABA Problem

![](_page_32_Picture_7.jpeg)

## ABA Problem

The index is the same when the read completes but the stored value has changed.

![](_page_32_Figure_2.jpeg)

Ok, this seems hard because we need to detect concurrent modifications while reading somehow ...

### We could try counting whenever we write a value.

![](_page_33_Picture_3.jpeg)

#### We need the ABA count ...

© 2021 Apex.AI, Inc.

![](_page_33_Picture_7.jpeg)

![](_page_34_Picture_16.jpeg)

## Extending Index with an ABA-Counter

```
template <class T, uint32_t C = 4>class ExchangeBuffer {
 // … same definitions as before …
struct tagged_index {
   tagged_index(index_t index) : index(index) {}
   tagged_index(index_t index, uint32_t counter)
     : index(index), counter(counter) {}
   index_t index;
   uint32_t counter{0};
  };
 // is the tagged index small enough to work with CAS?
static_assert(std::atomic<tagged_index>::is_always_lock_free);
 // contains ABA counter as well as index
 std::atomic<tagged_index> m_index{NO_DATA};
 // … same interface as before ...
};
```
#### **We can add additional information to atomic data used in CAS.**

#### Instead of the index\_t before we use a tagged index

- similar to tagged pointers
- contains ABA counter
- small enough for atomic lock-free operations
	- this is why we prefer indices over pointers
	- can optimize and use even more bits for the counter

#### ABA counter

- increment the counter in every write operation
- detect concurrent changes by comparing the counter with CAS
- **•** works up to counter wrap-around
- more counter bits are better

![](_page_35_Picture_13.jpeg)

## Write with ABA Counter

```
bool write(const T &value) {
```
- auto maybelndex  $=$  m\_indices.get();
- if (!maybeIndex) return false; *// no index*
- tagged\_index newIndex{ maybeIndex.value() };
- m\_storage.store\_at(newIndex.index, value);

Basically the same logic as before

- get an index if any is available
- combine it with a counter in a tagged\_index
- the counter is uninitialized (will be set later)
- **•** store the value at the corresponding slot

![](_page_36_Picture_12.jpeg)

## Write with ABA Counter

```
bool write(const T &value) {
  auto maybelndex = m_indices.get();
   if (!maybeIndex) return false; // no index
   tagged_index newIndex{ maybeIndex.value() };
   m_storage.store_at(newIndex.index, value);
  tagged_index old = m_index.load(); do {
    newIndex.counter = old.counter + 1; // increment ABA counter
    if (m_index.compare_exchange_strong(old, newIndex)) {
    if (old.index != NO_DATA) {
      free(old.index);
 }
     return true;
 }
   } while (true);
   return true;
 }
```
- add 1 to the old counter before CAS
- since CAS operates on the whole tagged\_index struct we can detect concurrent writes

**Monotonic counters can be used to detect concurrent changes.**

We now need CAS to modify the index and counter atomically

CAS only succeeds if index AND counter are unchanged.

A concurrent reader can detect the changes due to counter change.

![](_page_37_Picture_14.jpeg)

```
std::optional<T> take() {
   tagged_index newIndex(NO_DATA);
  auto old = m_index.load();
```
## Take with ABA Counter

```
while (old.index != NO_DATA) {
    newIndex.counter = old.counter + 1; // increment ABA counter
    if (m_index.compare_exchange_strong(old, newIndex)) {
      // we know there was data due to the while loop condition
      auto ret = std::optional<T>(std::move(m_storage[old.index]));
      free(old.index);
      return ret;
 }
```

```
 // either retry if CAS failed or exit loop if there is NO_DATA
 }
   return std::nullopt;
```
}

- special case of write where we replace the value with nothing
- need a CAS operation now to increase the counter
- if we just reset the counter during exchange we would

**Monotonic counters can be used to detect concurrent changes.**

still have the ABA problem while reading

![](_page_38_Picture_18.jpeg)

### Read with ABA Counter

```
std::optional<T> read() {
  auto old = m_index.load();
  while (old.index != NO_DATA) {
    auto ret = std::optional<T>(m_storage[old.index]);
```

```
 // check for concurrent changes
     if (m_index.compare_exchange_strong(old, old)) {
       return ret;
\begin{matrix} \cdot & \cdot & \cdot \\ \cdot & \cdot & \cdot \end{matrix} // if this failed either the index or the counter changed 
     // (due to a concurrent write)
 }
    return std::nullopt;
```
}

**Monotonic counters can be used to detect concurrent changes.**

Same code as before but now with tagged index

Concurrent modifications change the index or the counter

- 1. concurrent writes
	- index alone may be subject to ABA problem
	- counter increases
- 2. concurrent take
	- index changes to NO\_DATA
	- counter increases
- 3. concurrent take and writes
	- index alone may be subject to ABA problem
	- counter increases

![](_page_39_Picture_6.jpeg)

## ABA Problem Solved

Torn read is impossible since the CAS would fail due to counter change.

![](_page_39_Figure_2.jpeg)

© 2021 Apex.AI, Inc.

![](_page_40_Picture_10.jpeg)

## Replacing std::optional

The copy/move constructor of T also needs to be lock-free.

- this is the case for e.g. trivially copyable types
- memcpy is lock-free, but not atomic
- std::optional allocates dynamic memory
- allocation is most likely not lock-free

Replace std::optional with a variation of optional that e.g. allocates on the stack.

**A function is only lock-free if all functions it calls are lock-free.**

© 2021 Apex.AI, Inc.

![](_page_41_Picture_15.jpeg)

## Restriction to Trivially Copyable Types

- trivially copyable is quite a restriction
- only needed for lock-free reading
- still useful for structs of primitive types, raw memory buffers etc.

Yes, but this requires solving the safe memory reclamation problem in a lock-free way …

- Hazard Pointers (Maged M. Michael, 2004)
- Key idea: keep track of concurrent users of shared data before reusing the memory
- basically lock-free garbage collection

Can we drop this restriction?

There are general techniques to solve this problem.

All these techniques make heavy use of CAS operations as well!

![](_page_42_Picture_14.jpeg)

## Memory Order

- did not specify memory order explicitly
- implicitly use std::memory\_order\_seq\_cst

Sequentially consistent is the most expensive memory order

• leads to expensive memory barriers

- usually acquire or release order is sufficient
- if we only read/write a variable atomically (no additional synchronization) we can use relaxed memory order

If the algorithm does not work with the most strict order, it generally will not work with weaker orders either.

Often sequentially consistent order is not needed

**Optimize memory order once the algorithm is working.**

## Application in Real-Time Systems

![](_page_44_Picture_18.jpeg)

## Avoiding Starvation

#### How useful is this in real-time systems?

- lock-free implementation avoids deadlocks and priority inversion
- progress of at least one contending operation is guaranteed
- operations of individual threads may still starve while in CAS loop

#### Solution 1: Add timeouts to CAS loop

- simple to add another termination condition (e.g. timeor to the loop
- return with a failure indication in case of timeout
- approximate bounds on execution time

- add (semi-random) sleeps to allow other threads to ma progress
- leads to wait-free algorithms (lock-free and fair)
- overall worse performance

#### Solution 2: Add logic to improve fairness

![](_page_44_Picture_170.jpeg)

**Add additional termination conditions to CAS loops to avoid starvation.**

### **Generalizations**

We can generalize the techniques we used for the ExchangeBuffer to create lock-free

![](_page_45_Picture_18.jpeg)

- Queues (FIFO, Write, Take)
- Stacks (LIFO, Write, Take)
- Caches (FIFO Write, Random Access Read)

- 1. number of concurrent writers
- 2. number of concurrent readers
- 3. size of the internal buffer

ExchangeBuffer can be seen as any of these structures with capacity 1.

Other aspects to consider

- lock-free management of read- and write-positions in the buffer
- write overflow semantics: e.g. if the queue is full, evict the least recent element and return it
- updating multiple locations atomically without corrupting the structure (e.g. write position and some index)

#### Complexity increases due to

![](_page_46_Picture_15.jpeg)

The techniques of the ExchangeBuffer are applied in Eclipse iceoryx<sup>TM</sup> <https://github.com/eclipse-iceoryx/iceoryx>

- zero-copy shared memory middleware
	- data delivered in constant time
- interprocess communication based on lock-free queues (FIFO ringbuffer)
- lock-free shared memory management
- usable in high-safety applications
- suitable for real-time systems due to low latency
- utility library (implements e.g. cxx::optional without dynamic memory)

## **Applications**

Message size

![](_page_46_Picture_11.jpeg)

![](_page_47_Picture_19.jpeg)

## Testing Lock-free Algorithms

Testing concurrent algorithms is hard - (infinitely) many interleavings of threads

Testing lock-free algorithms is even harder due to concurrent access of data

**In general tests can only disprove correctness of an implementation... But sufficiently general tests and case coverage increase confidence in correctness.**

What can we do to be reasonably sure the algorithm is correct?

- 1. Define the requirements of the algorithm in a formal way
- 2. Devise theoretical algorithm (pseudo code)
- 3. Proof of correctness (by hand or automated theorem prover, e.g. TLA+)
- 4. Implement algorithm
- 5. Code review by experts
- 6. Unit tests to check single-threaded correctness (necessary condition)
- 7. Multi-threaded stress tests (check invariants, no data structure corruption)
- 8. Code instrumentation for specific multi-threaded scenarios (open problem …)
- 9. Verification tools such as CppMem to check for data races etc. (for small code snippets)

![](_page_48_Picture_21.jpeg)

## Our New Friend Compare Exchange

- allows us to implement useful algorithms to exchange data in a lock-free way
- these techniques are especially useful in real-time systems
- care must be taken when manipulating data concurrently without locks

#### Key Observations

- 1. CAS loops are the basis for many lock-free algorithms
- 2. CAS can only be used on small data (64 bit usually)
- 3. CAS can be used to transfer memory ownership atomically between threads
- 4. lock-free algorithms usually require managing memory and object lifetime carefully
- 5. we can add information (e.g. counters) to atomically check for concurrent modification with CAS

#### **Disadvantages**

- CAS is rather expensive ... but so is locking with contention
- algorithms for simple problems get rather complex
- lock-free algorithms are hard to test

**CAS solves the Consensus Problem and can be can be used to synchronize access to concurrent objects for an arbitrary number of threads.**

![](_page_49_Picture_17.jpeg)

## References

#### iceoryx <https://github.com/eclipse-iceoryx/iceoryx>

iceoryx hoofs utility library

- iox::cxx static memory implementations of e.g. optional
- Iox::cxx::concurrent lock-free queues

#### **ExchangeBuffer**

- lock-free implementation (except for std::optional)
- basic unit tests and stress tests
- additionally: basic idea how to update two 64 bit atomic locations consistently (in some sense)
	- $\circ$  this would be easy with Double CAS (not available on standard HW)

https://github.com/MatthiasKillat/lockfree\_demo

C++ Concurrency in Action: Practical Multithreading Anthony G. Williams

## Thanks for the Attention!

## Questions?

**Devise your own lock-free algorithms!**

 $\circledcirc$  2021 Apex.AI, Inc.

![](_page_50_Picture_7.jpeg)

![](_page_51_Picture_11.jpeg)

## Replacing std::optional is Not Necessary

From <https://en.cppreference.com/w/cpp/utility/optional>

If an optional<T> contains a value, the value is guaranteed to be allocated as part of the optional object footprint, i.e. no dynamic memory allocation ever takes place. Thus, an optional object models an object, not a pointer, even though operator\*() and operator->() are defined.

Hence it is not necessary to replace std::optional<T> in the presented interface to obtain a lock-free implementation as there will be no (potentially) blocking dynamic memory allocation due to the optional<T>.

Thanks to Dmytro Dukov for pointing this out.

#### Correction of the original talk

The following statements on slide 41 are false:

- std::optional allocates dynamic memory
- allocation is most likely not lock-free